## **Mysql Insert Into Information\_schema**>>>CLICK HERE<<<

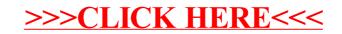